# 扩展的卡尔曼滤波在近红外光谱提取脑血流信号中的研究

刘颂阳<sup>1</sup>, 刘光达<sup>1</sup>, 刘卓娅<sup>2</sup>, 邱吉庆3\*, 蔡 靖<sup>1</sup>, 朱展鹏<sup>3</sup>, 张 程<sup>3</sup>, 齐 远<sup>3</sup>, 张 尚<sup>1</sup>

1. 吉林大学, 吉林 长春 130061

2. 吉林大学珠海学院, 广东 珠海 519041

3. 吉林大学第一医院, 吉林 长春 130061

摘 要 脑血流中的血红蛋白有两种:氧合血红蛋白(HbO2)和还原血红蛋白(HbR)。这两种血红蛋白在脑 血流中浓度的变化可以反应脑部神经活动,提取其浓度变化信号可以为如癫痫病灶定位、抑郁等相关疾病 的诊断和治疗提供依据和参考。目前, 使用近红外光谱提取脑血流信号的算法有 EEMD-ICA 法主成分分析 法(PCA)、独立成分析法(ICA)、相干平均法、自适应滤波等,这些算法在对近红外脑神经活动信号提取 时都有各自的特点和优势,但都重视如呼吸、眼动等各种生理干扰,忽视了测量过程中符合高斯分布的测量 干扰, 如仪器精密度、信号传输中的串扰等。为了提取脑血流中氧合血红蛋白(HbO2)和还原血红蛋白 (HbR)浓度变化信号,设计了功能性近红外光谱(fNIRS)的脑血流参数采集装置,选择波长为750和830 nm 的二极管近红外光源采集脑部血流变化信号,采用扩展的卡尔曼滤波(EKF)算法,把生理干扰和测量干扰 建立对应的数学模型,使用基于误差平方和最小的原理进行递归计算,通过对下一时刻系统的初步状态估 计以及测量得出的反馈相结合, 得到该时刻无限逼近真实值的状态估计, 结合修正的朗伯比尔定律(Lambert-Beer law), 将光密度信号的变化转换为氧合血红蛋白(HbO<sub>2</sub>)和还原血红蛋白(HbR)浓度变化信号。结 果表明: 所提方法可以有效去除符合高斯分布的测量干扰, 在 Valsava 实验和视觉诱发实验中, 可以提取出 脑血流中氧合血红蛋白(HbO<sub>2</sub>)和还原血红蛋白(HbR)浓度变化曲线,和主流的 EEMD 提取脑信号算法比 对其 RMSE 值提高了 0.96%, r 值提高了 0.6%, 表明提出的方法有一定的优越性。所提方法为相关脑部疾 病诊断等提供了有效的脑神经活动探测方法。

关键词 EKF 算法; fNIRS; Valsava 实验; 视觉诱发; 血红蛋白 中图分类号: TP274 文献标识码: A DOI: 10.3964/j. issn. 1000-0593(2020)07-2048-06

# 引 言

大脑作为人体的神经中枢, 是人类高级认知功能的载 体。近年来,用于研究大脑运作机制、疾病诊断的脑功能成 像方法得到了长足的发展, 脑功能成像技术主流的方法有脑 电图(electro encephalo gram, EEG)、脑磁图 (magneto encephalo graphy, MEG)、功能磁共振成像(functional magnetic resonance imaging, FMRI)、功能性近红外光谱技术(functional near infrared spectroscopy, FNIRS)等。在上述方法中, 功能性近红外光谱技术(FNIRS)因具有较高的空间分辨率、

适中的时间分辨率、无创费用低等优点成为脑功能成像技术 研究的热点。各种脑成像技术优劣对比见表 1。

功能性近红外光谱技术 (functional near infrared spectroscopy, fNIRS)探测脑组织活动的方式是间接方式。大脑 的各种神经活动需要氧气,脑部血流(Celebral blood flow)做 为大脑供氧的重要渠道,它对大脑的神经活动是十分敏感 的, fNIRS 正是利用探测脑血流动力学的参数变化, 来判断 脑组织的各种神经活动的。显而易见的是,大脑作为人的神 经中枢,各种生理活动如心跳、呼吸、脉搏等都会引起神经 活动,也自然会引起脑血流动力学的参数变化,因此,如何 从包含各种生理干扰的信号中提取脑组织神经活动信号是近

收稿日期: 2020-01-07, 修订日期: 2020-04-20

基金项目: 吉林省科技发展计划项目(20190303043SF), 长春市医药健康产业发展科技攻关专项(17YJ009), 广东省青年创新人才项目 (2017GkQNCX072)资助

作者简介: 刘颂阳, 1986年生, 吉林大学仪器科学与电气工程学院博士研究生 e-mail: 258727076@qq.com \* 通讯联系人 e-mail: songyangl15@mails. jlu. edu. cn

表! 各种脑成像技术优劣对比 Table 1 Comparison of various brain imaging parameters

| 脑成像技术        | 时间分辨率 | 空间分辨率             | 被试环境  | 对被试者的影响  | 成本 |
|--------------|-------|-------------------|-------|----------|----|
| <b>EEG</b>   | 毫秒级   | 大于 $1 \text{ cm}$ | 无特殊要求 | 剃发、涂抹电极膏 | 较低 |
| <b>MEG</b>   | 毫秒级   | 5 mm              | 无磁场干扰 | 轻微磁辐射    | 高  |
| <b>FMRI</b>  | 秒级    | $3 \text{ mm}$    | 无磁场干扰 | 轻微磁辐射    | 高  |
| <b>FNIRS</b> | 秒级    | cm                | 遮光    | 尢        | 较低 |

### 红外光谱提取脑功能信号难点。

目前,常见的提取近红外光脑信号的算法有:脉搏色素 谱法<sup>[1]</sup>、EEMD-ICA法[3]主成分分析法(PCA)<sup>[5]</sup>、独立成分 分析法 $(ICA)^{\lceil 6 \rceil}$ 、相干平均法 $^{\lceil 7 \rceil}$ 、自适应滤波 $^{\lceil 8 \rceil}$ 等。脉搏色 素谱法采用注射显影剂吲哚青绿的方式进行示踪估计; EE-MD-ICA 对信号进行希尔伯特变化,再进行滤波; PCA 和 ICA 这两种方法适用于连续光谱的近红外光谱系统;自适应 滤波法可以消除心跳干扰;相干平均法可以滤除脉搏等生理 干扰。上述算法在对近红外脑神经活动信号提取时都取得了 一定的进展!

但是,上述算法在提取近红外光谱脑功能信号时,重视 各种生理干扰,忽视了在提取信号中的测量干扰,如仪器精 密度、信号传输中的串扰等。研究[10-11] 表明, 近红外光谱脑 信号用非线性算法提取可以去除测量干扰。如 Fritson 使用 非线性算法将信号 Volterra<sup>[11]</sup> 级数化, 大大提高了信号的信 噪比。本工作提出的扩展的卡尔曼(Extend Klaman Filter, EKF)算法是一种非线性算法。根据近红外光谱提取的脑信 号中的干扰成分是多维非平稳随机的, 利用其时变性、功率 谱不固定, 建立了数学模型, 将信号进行泰勒级数分解, 取 一阶函数,再进行滤波和估计,进行了高斯(Gauss)滤波实 验、Valsava 实验、视觉诱发实验, 并将 EKF 算法和主流的 EEMD 算法进行比对。

## ! 理论基础

#### 1.1 修正的朗伯比尔定律

朗伯比尔定律(Lambert-Beer law)是分光光度法的基本 定律, 是描述物质对某一波长光吸收的强弱与吸光物质的浓 度及其厚度间的关系。适用于所有的电磁辐射和所有的吸光 物质,包括气体、固体、液体、分子、原子和离子。其公式为

$$
A = \ln \frac{I_0}{I} = \varepsilon^{\lambda} c d \tag{1}
$$

式 $(1)$ 中,  $\varepsilon$  为吸光物质在波长 $\lambda$ (nm)下的消光系数,  $c$  为吸 光物质的浓度(mol·L<sup>-1</sup>),  $d$  为光在物质中的传输距离,  $I_0$ 和 I 分别代表出射、人射光强, A 为吸光度。

但事实上, 光在生物组织中会有散射、吸收等现象, 图 1给出了光在组织传播的路径。因此, 光在组织中的实际传 输距离远大于物质厚度。为了消除这一误差, 1998年, Deply D T 等对朗伯比尔定律进行了修正[12], 修正的朗伯比尔定律 见式(2)

$$
A = \ln \frac{I_0}{I} = \sum_{1}^{n} \epsilon_i^{\lambda} c_i \beta^{\lambda} l + G \qquad (2)
$$

式(2)中, $\beta$ 是生物组织在波长为 $\lambda$  的路径差分因子 DPF(differential pathlength factor), 具体数值可以由 Monte-Carlo 仿 真 $\mathbb{I}^{[13]}$ 得到, $\epsilon_i^{\lambda}$ (*i*=1,2)依次代表 HbO<sub>2</sub> 和 HbR 在波长 λ 时 的消光系数, $c_i(i=1, 2)$ 分别代表 HbO<sub>2</sub> 和 HbR 在生物组 织中的浓度, L 是光源和光源接收器的距离, DPF 和 L 的乘 积可以近似表示光在组织中走过的实际路径。A 为光密度, G 为光衰减强度, G 可以用算法消除。

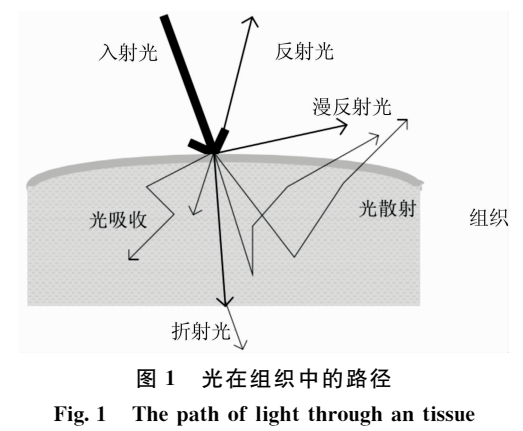

### 1.2 功能性近红外光谱

近红外光谱是指波长在 650~950 nm 的不可见光, 科学 家 Jobsis[2] 在 1977 年发现近红外光对人体组织具有良好的 透射性,首次验证了用近红外光谱技术无创监测组织血氧的 可行性。各种生理活动都离不开氧气, 脑组织所需氧气的输 送靠的是脑血流中的两种血红蛋白, 氧合血红蛋白(HbO2) 和还原血红蛋白(HbR), 当脑血流流经脑组织时, 血液中 HbO<sub>2</sub> 释放氧气, 供脑组织使用, HbO<sub>2</sub> 转化为 HbR; 当血 液流经肺泡时, HbR 又获得氧气转化为 HbO2。两种血红蛋 白的总量基本恒定,由上述可知,人脑组织的生理活动会引 起 HbR 和 HbO<sub>2</sub> 两种血红蛋白含量 $^{[6]}$ 的变化。

人体大脑组织中, 水的含量占据了大部分的比重, 约为  $75\%$ , 除此之外, 还有氧合血红蛋白(HbO2)、还原血红蛋白 (HbR)和黑色素等。在 650~950 nm 近红外光波段, 水的吸 收率很低,氧合血红蛋白(HbO2)和还原血红蛋白(HbR)的 吸收率较高,不同物质对不同波长的光的吸收度如图 2,这 一区间也称为光窗期。

近红外光谱脑信号提取技术正是基于待测组织中的水、 氧合血红蛋白(HbO2)、还原血红蛋白(HbR)在近红外波段 具有不同吸收光谱特性, 以及近红外光可以穿过 0.5~3 cm 的外层生物组织到达脑组织这一特性进行测定的。若分别选 取波长为 λ1 和 λ2 的近红外光源, 利用修正的朗伯比尔定律,

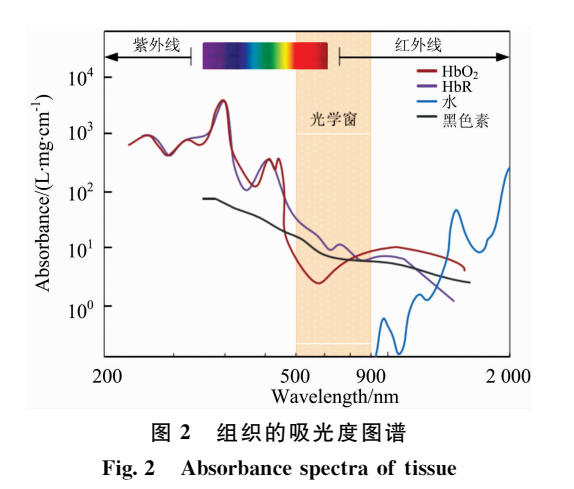

可得入射光和出射光的光密度变化,见式(3)一式(6)

 $\Delta A^{\lambda_1} = \text{DPF}(\lambda_1) L[\epsilon_{\text{Hb0}_2}^{\lambda_1} \Delta c(HbO_2) + \epsilon_{\text{HbR}}^{\lambda_1} \Delta c(HbR)]$ (3)  $\Delta A^{\lambda_2} = \text{DPF}(\lambda_2) L[\epsilon^{\lambda_2}_{\text{HbO}_2} \Delta c(\text{HbO}_2) + \epsilon^{\lambda_2}_{\text{HbR}} \Delta c(\text{HbR})] (4)$ 进而计算,可得。

$$
\Delta c(\text{HbO}_2) = \frac{\epsilon_{\text{HbR}}^{\lambda} \frac{\Delta A(\lambda_1)}{\text{DPF}(\lambda_1)} - \epsilon_{\text{HbR}}^{\lambda} \frac{\Delta A(\lambda_2)}{\text{DPF}(\lambda_2)}}{L(\epsilon_{\text{HbO}_2}^{\lambda} \epsilon_{\text{HbR}}^{\lambda} - \epsilon_{\text{HbO}_2}^{\lambda} \epsilon_{\text{HbR}}^{\lambda})}
$$
(5)

$$
\Delta c(\text{HbR}) = \frac{\epsilon_{\text{HbO}_2}^{\lambda} \frac{\Delta A(\lambda_2)}{\text{DPF}(\lambda_2)} - \epsilon_{\text{HbO}_2}^{\lambda} \frac{\Delta A(\lambda_1)}{\text{DPF}(\lambda_1)}}{L(\epsilon_{\text{HbO}_2}^{\lambda} \epsilon_{\text{HbR}}^{\lambda} - \epsilon_{\text{HbO}_2}^{\lambda} \epsilon_{\text{HbR}}^{\lambda})}
$$
(6)

式中, ΔA 是光密度变化, ε 是某一物质在某一波长的消光系 数, L 是光源和光源接收器的距离, DPF 和 L 的乘积可以近 似表示光在组织中走过的实际路径, △c 代表的是浓度变化。 进而计算可得氧合血红蛋白(HbO2)和还原血红蛋白(HbR) 两种物质的浓度变化。

## $\mathcal{P}$ 扩展的卡尔曼滤波算法及近红外光谱模型 的建立

## 2.1 卡尔曼滤波算法

卡尔曼滤波(Kalman filtering)是 1961 年由 Rudolf Kalman 提出, 是一种利用线性系统状态方程, 通过系统输入输 出观测数据, 基于误差平方和最小的原理进行递归计算的方 法,其本质是参数化的 beiyesi 模型,通过对下一时刻系统的 初步状态估计以及测量得出的反馈相结合,得到该时刻无限 逼近直实值的状态估计。在现代随机最优控制和随机信号处 理技术中,信号和噪声往往是多维非平稳随机过程,对于离 散域线性系统,其线性系统状态预测方程式

$$
x_k = Ax_{k-1} + Bx_{k-1} + w_{k-1}
$$
 (7)

$$
p(w) \sim N(0, \mathbf{Q}) \tag{8}
$$

$$
cov(w) = E(wwT) = Q \qquad (9)
$$

式中,  $x_k$  和  $x_{k-1}$  分别为在  $k$  时刻、 $k-1$  时刻的状态值,  $u_{k-1}$ 为在 k-1时刻的控制输入,  $w_{k-1}$ 为过程噪声, 并且服从高斯 分布; A 为状态转移系数矩阵, B 为控制输入的增益矩阵, Q 为过程激励噪声的协方差矩阵。

测量方程为

$$
Z_k = Hx_k + v_k \tag{10}
$$
\n
$$
P(x) \sim (0, R) \tag{11}
$$

$$
F(\mathbf{v}) \sim (\mathbf{v}, \mathbf{R}) \tag{11}
$$

$$
cov(v) = E(w^T) = R \tag{12}
$$

式中, Zk 为k 时刻的测量值, Vk 为测量噪声, H 为测量矩 阵, R 为测量噪声协方差矩阵。并且满足:  $E(w) = E(v) = 0$ 。

## 2.2 扩展的卡尔曼滤波及模型建立

扩展的卡尔曼滤波是在卡尔曼滤波的基础上,将非线性 系统函数作泰勒(Taylor)级数展开,再进行线性的卡尔曼滤 波,这就是扩展的卡尔曼滤波(extend Kalman filter, EKF)。

考虑离散时间非线性动态系统

$$
\begin{cases} x_{k+1} = f(x_k, w_k) \\ z_{k+1} = h(x_{k+1}, w_{k+1}) \end{cases} (13)
$$

其中,  $w(k)$ 是过程噪声, 协方差是 Q,; V, 是测量噪声, 其方 差是 $R_{k+1}$ 。 $f \notin R$ 状态变量  $x \notin R$ 时间  $k \notin R$  并线性函数,  $h$ 是状态方程中与状态变量 x 和观测量 z 相关的非线性函数。 进行泰勒(Taylor)展开,取展开后的一阶线性部分作为非线 性模型的近似。

状态方程表示为

$$
x_{k} = f(x_{k-1|k-1}) + \frac{\partial f}{\partial x} \Big| x_{k-1|k-1} + w_{k-1}
$$
  
=  $F_{k-1}x_{k-1} + w_{k-1} + u_{k-1}$  (14)

式 $(14)$ 中,  $f(x_{k|k})$ 进行泰勒展开,

$$
F_{k-1} = \frac{\partial f}{\partial x} \bigg| x_{k-1|k-1} \tag{15}
$$

$$
F_{k} = \begin{bmatrix} \frac{\partial f_{1} \lfloor x_{k} \rfloor}{\partial x_{1k}} & \frac{\partial f_{1} \lfloor x_{k} \rfloor}{\partial x_{2k}} & \cdots & \frac{\partial f_{1} \lfloor x_{k} \rfloor}{\partial x_{nk}} \\ \frac{\partial f_{2} \lfloor x_{k} \rfloor}{\partial x_{1k}} & \frac{\partial f_{2} \lfloor x_{k} \rfloor}{\partial x_{2k}} & \cdots & \frac{\partial f_{2} \lfloor x_{k} \rfloor}{\partial x_{nk}} \\ \cdots & \cdots & \cdots & \cdots \\ \frac{\partial f_{n} \lfloor x_{k} \rfloor}{\partial x_{1k}} & \frac{\partial f_{n} \lfloor x_{k} \rfloor}{\partial x_{2k}} & \cdots & \frac{\partial f_{n} \lfloor x_{k} \rfloor}{\partial x_{nk}} \end{bmatrix}
$$
(16)

测量方程表示为

$$
z_{k} = h(x_{k|k-1}) + \frac{\partial h}{\partial x} \Big| x_{k|k-1} (x_{k} - x_{k|k-1}) + V_{k}
$$
  
=  $H_{k}x_{k} + V_{k}$  (17)

式 $(17)$ 中, Gh $(x_k)$ 表示在 $x_{k|k}$ G 处进行泰勒展开,

$$
H_{k} = \frac{\partial h}{\partial x} \begin{bmatrix} x_{k|k-1} \\ x_{k|k-1} \end{bmatrix}
$$

$$
H_{k} = \begin{bmatrix} \frac{\partial h_{1} [x_{k}]}{\partial x_{1k}} & \frac{\partial h_{1} [x_{k}]}{\partial x_{2k}} & \dots & \frac{\partial h_{1} [x_{k}]}{\partial x_{nk}} \\ \frac{\partial h_{2} [x_{k}]}{\partial x_{1k}} & \frac{\partial h_{2} [x_{k}]}{\partial x_{2k}} & \dots & \frac{\partial h_{2} [x_{k}]}{\partial x_{nk}} \\ \dots & \dots & \dots & \dots \\ \frac{\partial h_{n} [x_{k}]}{\partial x_{1k}} & \frac{\partial h_{n} [x_{k}]}{\partial x_{2k}} & \dots & \frac{\partial h_{n} [x_{k}]}{\partial x_{nk}} \end{bmatrix}
$$
(18)

参考经典卡尔曼滤波的推导讨程,可以得到扩展卡尔曼滤波 的五个方程式(19) 一式(23)

$$
x_{k|k-1} = f(x_{k-1|k-1}) + w_{k-1} \tag{19}
$$

$$
p_{k|k-1} = F p_{k-1|k-1} F^{\mathrm{T}} + Q \tag{20}
$$

$$
K_k = p_{k|k-1} H^{T} (H p_{k|k-1} H^{T} + R)^{-1}
$$
 (21)

$$
x_{k|k} = x_{k|k-1} + K_k(Z_k - h(x_{k|k-1})) \tag{22}
$$

$$
p_{k|k} = (1 - k_k H) p_{k|k-1} \tag{23}
$$

式(19)是状态预测方程,式(20)是误差协方差方程,式(21) 是卡尔曼增益方程,式(22)是滤波校正方程,式(23)是误差 协方差更新方程。

## 2.3 EKF 模型的建立

简而言之,人脑的神经活动需要氧气,氧气需要脑血流 中的两种血红蛋白进行输送,必然会引起氧合血红蛋白 (HbO2)和还原血红蛋白(HbR)浓度的变化。由扩展的朗伯 比尔定律及近红外光谱的特性可知,这种变化可以由近红外 光谱测量得到, 此时测量的数据是包含了生理噪声和测量噪 声, 将测量所得到的数据经扩展的卡尔曼滤波, 取得 HbO2 和 HbR 浓度的变化。图 3 表述了上述关系。

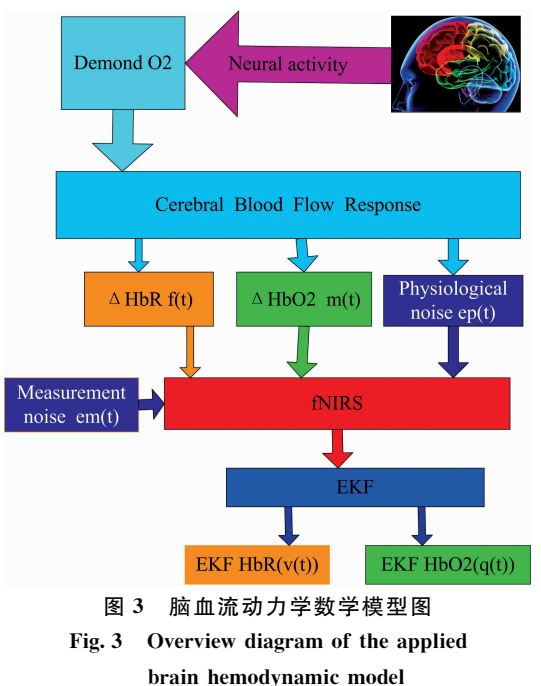

# % 实验结果与讨论

# $3.1$  扩展的卡尔曼滤波 (EKF)对 Gauss 噪声滤波有效性的 仿真实验

近红外光谱脑信号采集过程中的噪声干扰符合高斯分 布, 取干扰信号  $w(k)$ 和测量噪声信号  $v(k)$ 的幅值均为 0.01 的高斯白噪声信号, 输入信号幅值为 1.0、频率为 1.5 的正 弦信号。使用 EKF 实现信号的滤波, 取  $Q=1$ ,  $R=1$ 。仿真 时间是 5 s, 在 MATLAB 中编程进行仿真, 图 4 是在信号中 叠加了高斯(Gauss)噪声的波形图, 图 5 是经 EKF 滤波后的 信号。从 MATLAB 仿真结果看, 信号平滑、无失真、没有畸 变,该算法在去除高斯(Gauss)白噪声方面效果明显。

## 3.2 EKF 提取 HbR 和 HbO2 浓度变化

3.2.1 实验装置

为了测量整个前额叶区域的血红蛋白和还原血红蛋白的 变化量, 设计了近红外光谱脑信号采集装置。其中, 直流稳 压电源和光源驱动电路给近红外光光源稳定供电,光源为波 长 750 和 830 nm 的二极管近红外光源, 用同相放大和低通 滤波做初步处理,将处理后的信号发送至上位机,上位机用

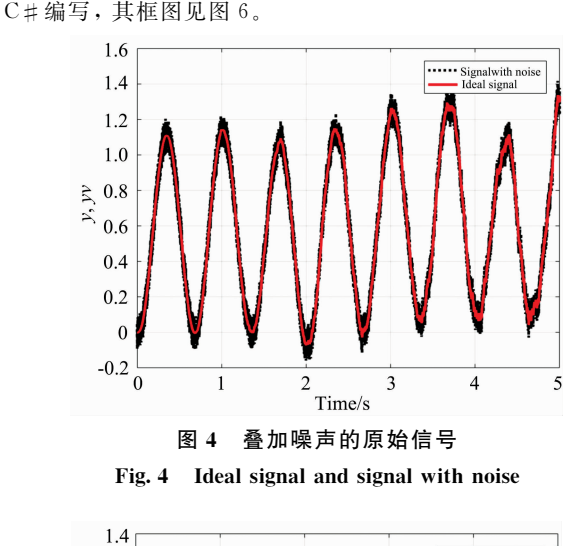

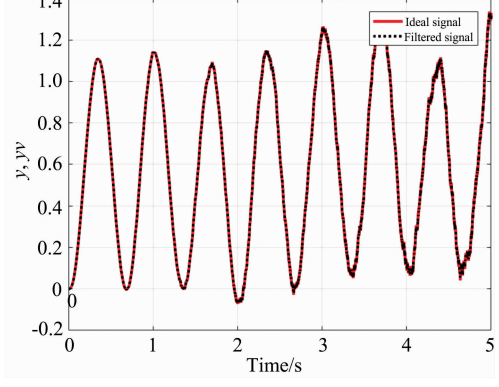

图 5 EKF 滤波的信号

Fig. 5 Ideal signal and EKF filtered signal

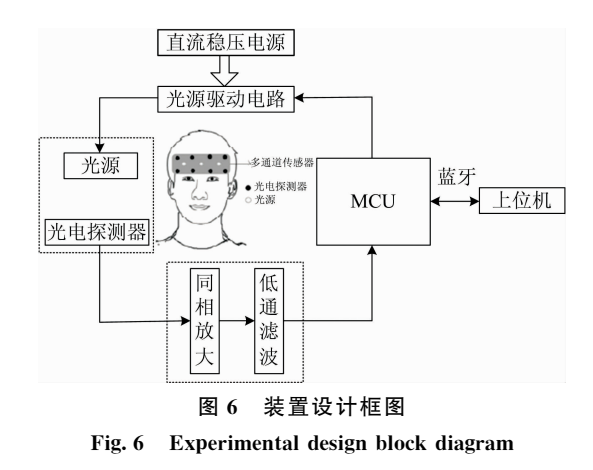

#### 3.2.2 Valsava 实验与分析

为了获得 HbO2 和 HbR 在血液中的浓度变化曲线, 使 用波长分别为 750 和 830 nm 的近红外光源进行 Valsava 实 验,近红外光源和光源探测器用黑布完全遮起来,被试者是 25 岁成年男性, 身体健康, 无烟酒嗜好。耳朵中放置隔音 棉, 尽可能减少外界环境干扰, 进行闭气-呼气实验。在实验 开始的 0~60 s, 被试者正常呼吸; 第 60~120 s, 被试者闭 气; 第120 s 之后, 被试者恢复正常呼吸。采集到的 HbO<sub>2</sub> 和

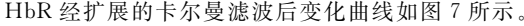

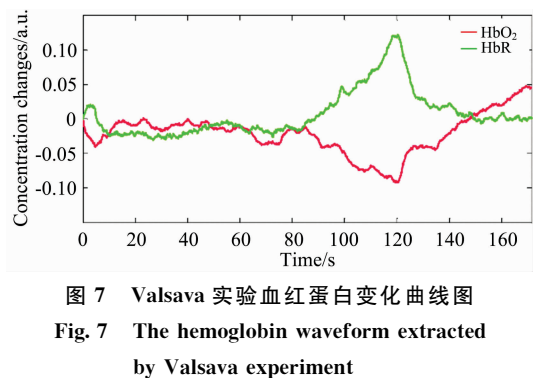

3.2.3 视觉诱发实验与分析

为了验证本方法在提取氧合血红蛋白(HbO2)和还原血 红蛋白(HbR)浓度变化的对外界刺激的敏感性,进行视觉诱 发实验。Arturs 发现, 视觉诱发实验会引起脑血流参数的变 化[14], Zaletel 发现视觉诱发实验和脑血流流速变化是正相 关关系[15]。本工作采用黑白相间的图片作为视觉诱发源,如 图 8 所示。

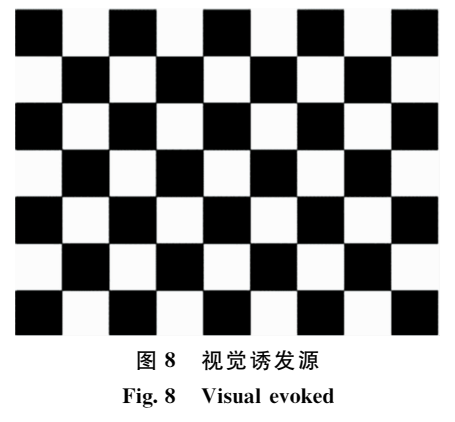

将视觉诱发源信号在电脑屏幕上交替播放, 交替频率是 5 Hz, 近红外光源和光源探测器用黑布完全遮起来, 被试者 是 25 岁成年男性, 身体健康, 无烟酒嗜好。耳朵中放置隔音 棉, 尽可能减少外界环境干扰。让被试者观看图片, 测得氧 合血红蛋白(HbO2)和还原血红蛋白(HbR)浓度变化如图 9 所示。

### 3.3 EKF 和 EEMD 算法比对

EKF 算法在提取近红外光脑信号的有效性得到了验证, 进一步对其滤波效果进行评价, 比对方法是利用均方根误差 RMSE (root mean square error)、相关系数 r(correlation coefficient)。RMSE 可以表示测量值和真值的离散情况, 参数 越小, 表明滤波效果越好。r 表示的是相关系数, r 越接近 1,

## References

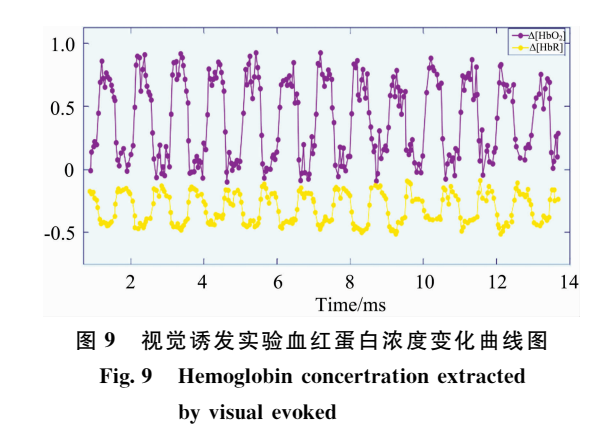

表示效果越好。对同一被试者采集 10 组数据, 分别计算 EE-MD 算法和 EKF 算法的 RMSE 值、 $r$  值, 结果如表 2。 可以 看出, EKF 算法对比 EEMD 算法, 其 RMSE 值提高了  $0.96\%$ ,  $r$ 值提高了  $0.6\%$ 。

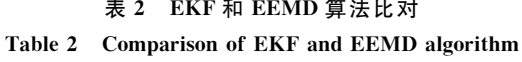

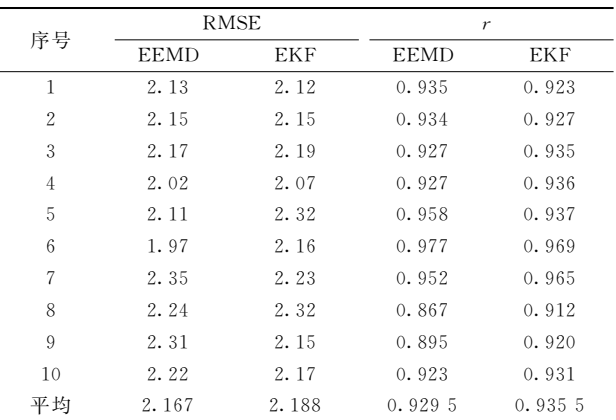

# ) 结 论

设计了功能性近红外光谱(fNIRS)脑血流信号采集装 置,进行了 Valsava 和视觉诱发实验, 采用扩展的卡尔曼滤 波(EKF)建立数学模型, 对所采集信号进行了 EKF 处理。通 过实验表明: 本文所提出的装置和算法可以有效去除符合高 斯分布的干扰, 提取出脑血流中氧合血红蛋白(HbO2)和还 原血红蛋白(HbR)变化曲线图; 和主流的 EEMD 提取脑信 号算法比对其 RMSE 值提高了 0.96%,  $r$  值提高了 0.6%。 表明本文所提出的方法有一定的优越性。并可以为相关脑部 疾病诊断如癫痫病灶定位、抑郁研究等提供了一种有效的脑 信号提取途径。

- [1] Yi M H, Qiu T, Okubo M, et al. Vibrational Spectroscopy, 2018, 95: 23.
- [2] Jobsis F F. Science, 1977, 198(4323): 1264.
- [3] ZHA Yu-tong, LIU Guang-da(查雨彤, 刘光达). Spectroscopy and Spectral Analysis(光谱学与光谱分析), 2015, 35(10): 2746.
- [4] Gosselin R, Rodrigue D, Duchesne C, Computers & Chemical Engineering, 2011, 35(2): 296.
- $\lceil 5 \rceil$ Liu G D, Wei X, Zhang S, et al. Optik, 2018, 160: 168.
- $67$ Zhan Y H, Brooks D H, Franceschini M A, et al. Journal of Biomedical Optics, 2005, 10(1): 011014.
- $\left[\begin{array}{c} 7 \end{array}\right]$ Virtanen J, Noponen T. Journal of Biomedical Optics, 2009, 14: 054032.
- Gratton E, Toronov V, Wolf U, et al. Journal of Biomedical Optics, 2005, 10(1): 011008.  $\lceil 8 \rceil$
- Brunner S, Fomin P, Kargel Ch. Waste Management, 2015, 38: 49.  $[9]$
- $\lceil 10 \rceil$ Obata T, Liu T T, Miller K L, et al. Neuroimage, 2003, 21: 144.
- Fritson K J, Josephs O, Rees G. Magnetic Resonance in Medicine 1998, 39: 41.  $[11]$
- $\lceil 12 \rceil$ Delpy D T, Cope M, Zee P V D, et al. Physics in Medicine & Biology, 1988, 33(12): 1433.
- $\left[\begin{matrix}13\end{matrix}\right]$ Patterson M S, Wilson B C, Wyman D R. Lasers in Medical Science, 1991, 6(2): 155.
- $\lceil 14 \rceil$ Zhang Tao, Shao Changyan, Wang Xinnian. Atmospheric Scattering-Based Multiple Images Fog Removal, 4th International Congress on Image & Signal Processing, 2011, 10.1109/CISP. 2011.6100007.
- [15] LIU Guo, LÜ Qun-bo, LIU Yang-yang(刘 国, 吕群波, 刘扬阳). Acta Photonica Sinica(光子学报), 2018, 47(2): 210001.

# Research on Extended Kalman Filter in Extracting Cerebral Blood Flow **Signals by Near Infrared Spectroscopy**

LIU Song-yang<sup>1</sup>, LIU Guang-da<sup>1</sup>, LIU Zhuo-ya<sup>2</sup>, QIU Ji-qing<sup>3</sup> , CAI Jing<sup>1</sup>, ZHU Zhan-peng<sup>3</sup>, ZHANG Cheng<sup>3</sup>, QI Yuan<sup>3</sup>, ZHANG Shang

- 1. Jilin University, Changchun 130061, China
- 2. Zhuhai College of Jilin University, Zhuhai 519041, China
- 3. The First Hospital of Jilin University, Changchun 130061, China

Abstract There are two types of hemoglobin in the cerebral blood stream: oxygenated hemoglobin (HbO<sub>2</sub>) and reduced hemoglobin (HbR). The changes in the concentration of these two hemoglobins in the cerebral blood flow can reflect the neural activity in the brain. Extracting the signals of concentration changes can provide basis and reference for the diagnosis and treatment of related diseases such as epilepsy focus localization and depression. At present, algorithms for extracting cerebral blood flow signals using near-infrared spectroscopy include the EEMD-ICA method principal component analysis (PCA), independent component analysis (ICA), the coherent averaging method, Adaptive filtering, etc. The above algorithms have their own characteristics and advantages in the extraction of near-infrared brain neural activity signals. However, the above methods all pay attention to various physiological interferences such as respiration and eye movement and ignore measurement interferences that conform to Gaussian distribution during measurements, such as instrument precision and crosstalk in signal transmission. In order to extract signals of changes in the concentration of oxygenated hemoglobin ( $HbO<sub>2</sub>$ ) and reduced hemoglobin ( $HbR$ ) in cerebral blood flow, a functional near infrared spectroscopy (fNIRS) cerebral blood flow parameter acq uisition device is designed in this article. In the device, a light source Diode near-infrared light sources with wavelengths of 750 and 830 nm were selected to collect brain blood flow changes. The extended Klaman Filter (EKF) algorithm was used to establish a corresponding mathematical model of physiological interference and measurement interference. Perform recursive calculation with the minimum principle, and combine the initial state estimation of the system at the next moment with the measured feedback to obtain a state estimate of infinitely close to the real value at that moment.), The change of the optical density signal is converted into a signal of change in oxygenated hemoglobin  $(HbO<sub>2</sub>)$  and reduced hemoglobin (HbR) concentration. The results show that the method proposed in this paper can effectively remove the measurement interference that conforms to the Gaussian distribution. In the Valsava experiment and the visual evoked experiment, the curve of changes in the concentration of oxygenated hemoglobin (HbO<sub>2</sub>) and reduced hemoglobin (HbR) in the cerebral blood flow can be extracted. Compared with the mainstream EEMD algorithm for extracting brain signals, its RMSE value is increased by 0.96%, and r value is increased by 0.6%, which indicates that the proposed method has certain advantages. The method proposed in this paper provides an effective method for detecting neural activity in related brain diseases.

Keywords EKF algorithm; fNIRS; Valsava experiment; Visual induction; Hemoglobin